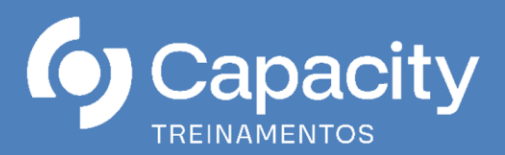

# **Elaboração de Planilha de Custo de Formação de Preços**

# **ONLINE (AO VIVO)**

#### **Nos dias 03 a 06 de junho de 2024**

#### **Carga Horária: 16 h/a 08h30 as 12h30, horário de Brasília**

## **APRESENTAÇÃO**

Toda contratação pública, seja ela realizada via licitação ou não, deve ser precedida de orçamento detalhado que demonstre os custos estimados para a Administração. No caso dos serviços continuados com emprego de mão de obra, ou nas terceirizações, tal estimativa é mais precisamente construída por meio da elaboração da planilha de custos e formação de preços. Nela são detalhadas ao máximo as rubricas relacionadas aos custos de mão de obra, insumos, materiais e equipamentos associados à prestação do serviço.

Por se tratar de uma contratação pública naturalmente esse orçamento deverá obedecer ao arcabouço normativo e jurisprudencial do direito administrativo. Não obstante, sendo a planilha uma tentativa de antever os custos suportados pela futura empresa contratada, obrigatoriamente deverá observar regras comerciais, trabalhistas, previdenciárias e tributárias. Ou seja, a correta elaboração da planilha de custos é uma atividade complexa, exige extrema capacidade analítica, entendimento e compatibilização de todos os normativos a serem observados.

Nesse sentido, a IN 5/2017, Anexo VII-D, atualizada pela IN 7/2018 e as suas precursoras do Ministério do Planejamento, a fim de mitigar os riscos de que os órgãos e entidades da administração pública cometam equívocos ao elaborar as respectivas planilhas de maneira individual e segundo seus próprios entendimentos, apresenta um modelo padrão.

A correta compreensão e elaboração da planilha também é importante para as empresas que pretendem participar de contratações públicas, pois as suas propostas deverão estar corretas e contemplando toso os custos atinentes à mão de obra alocada no serviço, sob pena de desclassificação das propostas e perda de competitividade no certame

#### **OBJETIVO**

O curso tem por objetivo capacitar os gestores atuantes nas diversas fases da contratação pública para a correta elaboração da Planilha de Custos e Formação de Preços com base na metodologia da IN 5/2017, e gestão da conta-vinculadfa, considerando os entendimentos dos órgãos de controle e a reforma trabalhista. Além disso, o curso pretende capacitar gestores de empresas licitantes à elaboração das planilhas dotandoos das habilidades necessárias à correta orçamentação dos serviços com dedicação exclusiva de mão de obra, para que compreendam todos os custos envolvidos, os critérios de cálculo de cada um deles, tornando-as mais competitivas e assertivas na elaboração de suas propostas.

# **PÚBLICO ALVO**

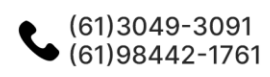

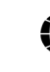

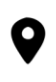

Quadra 03, Conjunto A, Lote 42 Sala 402 - Setor Residencial Leste Planaltina - Distrito Federal

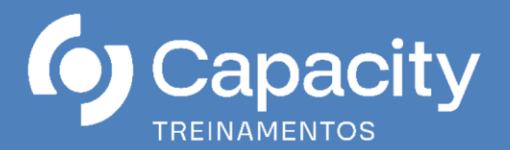

- Gestores das diversas etapas da contratação pública, desde os responsáveis pelos Estudos Preliminares, passando pelos elaboradores do Termo de Referência, pela Comissão de Licitação, pela Assessoria Jurídica, pelos fiscais (técnicos e administrativos) e também pelos responsáveis pelas alterações, prorrogações e repactuações contratuais;
- Empresas interessadas em contratar com a Administração Pública municipal, estadual e federal, para a prestação de serviços.
- Cooperativas, Organizações Sociais, Organizações da Sociedade Civil de Interesse Público e demais entidades sem fins lucrativos.

#### **METODOLOGIA**

O curso é essencialmente prático, remoto síncrono, em ambiente de oficina, focado em estudos de casos concretos. Essa metodologia tem duas justificativas fundamentais: a) tornar o curso mais atrativo aos participantes e garantir melhor fixação do conteúdo; e b) manter o ensino aderente às dificuldades cotidianas dos servidores participantes a fim de que contribua efetivamente para a resolução dos problemas

#### **PROGRAMAÇÃO**

- **1. Dados Preliminares:**
	- 1. Discriminação dos serviços (dados referentes à contratação):
	- 2. Data de apresentação da proposta (dia/mês/ano);
	- 3. Município/UF;
	- 4. Ano do Acordo, Convenção ou Dissídio Coletivo;
	- 5. Número de meses de execução contratual.
	- 6. Identificação dos serviços:
	- 7. Tipo de serviço.
	- 8. Unidade de medida.
	- 9. Quantidade total a contratar (Em função da unidade de medida).
	- 10. Mão de obra: Mão de obra vinculada à execução contratual:
	- 11. Tipo de Serviço (mesmo serviço com características distintas).
	- 12. Classificação Brasileira de Ocupações (CBO).
	- 13. Salário Normativo da Categoria Profissional.
	- 14. Categoria Profissional (vinculada à execução contratual).
	- 15. Data-Base da Categoria (dia/mês/ano).
- 2. **Módulo 1** Composição da Remuneração.
	- 1. Salário-Base: Fonte onde consultar quando não previsto em CCT;
	- 2. Adicional de Periculosidade: base de cálculo, hipótese de incidência, exigência de laudo, alíquota mínima, conflitos entre legislação e CCT;

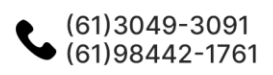

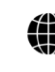

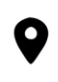

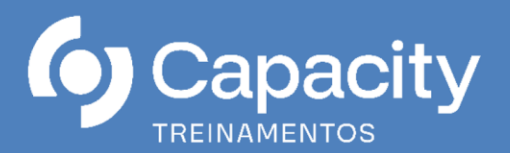

- 3. Adicional de Insalubridade: base de cálculo, hipótese de incidência, exigência de laudo, alíquota mínima, conflitos entre legislação e CCT;
- 4. Adicional Noturno: base de cálculo, hipótese de incidência, alíquota mínima, conflitos entre legislação e CCT;
- 5. Adicional de Hora Noturna Reduzida: base de cálculo, hipótese de incidência, conflitos entre legislação e CCT, inovações da reforma trabalhista
- 6. Adicional de Hora Extra no Feriado Trabalhado: inovações da reforma trabalhista;
- 7. Outros (especificar): intervalo intrajornada (de a acordo com a reforma trabalhista)
- 3. **Módulo 2**: Encargos e Benefícios Anuais, Mensais e Diários.
	- 1. Submódulo 2.1: 13º (décimo terceiro) Salário, Adicional de Férias:
- a. 13º;
- b. Adicional de Férias: divergências em relação ao entendimento do Ministério do Planejamento;

2. Submódulo 2.2: Encargos Previdenciários (GPS), Fundo de Garantia por Tempo de Serviço (FGTS) e outras contribuições:

- a. INSS.
- b. Salário Educação.
- c. SAT: a polêmica do FAP risco da contratada ou da contratante?
- d. SESC ou SESI.
- e. SENAI SENAC.
- f. SEBRAE.
	- g. INCRA.
- h. FGTS.
	- 3. Submódulo 2.3: Benefícios Mensais e Diários.
- a. Transporte.
- b. Auxílio-Refeição/Alimentação.
- c. Assistência Médica e Familiar.
- d. Outros (especificar).
- 4. **Módulo 3**: Provisão para Rescisão.
	- 1. Aviso Prévio Indenizado.
	- 2. Incidência do FGTS sobre o Aviso Prévio Indenizado.
	- 3. Multa do FGTS sobre o Aviso Prévio Indenizado.
	- 4. Aviso Prévio Trabalhado.
	- 5. Incidência dos encargos do Submódulo 2.2 sobre o Aviso Prévio Trabalhado.
	- 6. Multa do FGTS sobre o Aviso Prévio Trabalhado.
- 5. **Módulo 4**: Custo de Reposição do Profissional Ausente.
	- 1. Submódulo 4.1: Ausências Legais.

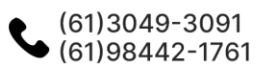

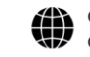

capacity@capacitytreinamentos.com.br capacity@capacitytreinamentos.com.br

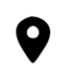

Quadra 03, Conjunto A, Lote 42 Sala 402 - Setor Residencial Leste Planaltina - Distrito Federal

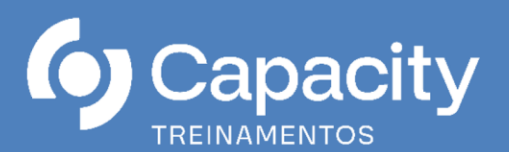

- a. Férias.
- b. Ausências Legais.
- c. Licença Paternidade.
- d. Ausência por acidente de trabalho.
- e. Afastamento Maternidade.
- f. Outros (especificar).
- 2. Submódulo 4.2: Intrajornada.
- a. Intervalo para repouso ou alimentação Repercussões da Reforma Trabalhista.
- 6. **Módulo 5:** Insumos Diversos.
	- 1. Uniformes.
	- 2. Materiais: Técnicas de mensuração e inserção de materiais na Planilha.
	- 3. Equipamentos: Métodos de apuração da depreciação e da manutenção;
- 7. **Módulo 6:** Custos Indiretos, Tributos e Lucro.
	- 1. Custos Indiretos.
	- 2. Lucro.
	- 3. Tributos:
- a. Regimes de Tributação e seus impactos na planilha?
- b. Qual regime considerar na Planilha?
- c. A empresa vincula-se ao regime apresentado na proposta?
- d. Possibilidade de aplicação de matriz de riscos na tributação;
- 8. Outros itens:
	- 1. Reserva técnica.
	- 2. Treinamento.
	- 3. Participação nos lucros.
	- 4. Limitações da CCT.

#### **2. O regime tributário da empresa licitante e os impactos na Planilha de Custos:**

- 1. Regimes tributários existentes: simples, lucro presumido, lucro real;
- 2. Quais itens da planilha serão alterados de acordo com o regime de tributação da empresa;
- 3. Como funciona a desoneração tributária;
- 4. Condições para a admissão de empresas optantes pelo simples;
- 5. Ajustes necessários nas Planilhas para adaptar à condição do simples;
- 6. Qual regime tributário utilizar na elaboração das planilhas estimativas por parte do órgão contratante?
- 7. Qual regime tributário utilizar na formulação da proposta por parte da empresa?
- 8. Como comprovar o regime tributário informado na proposta?

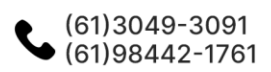

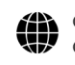

capacity@capacitytreinamentos.com.br capacity@capacitytreinamentos.com.br

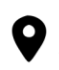

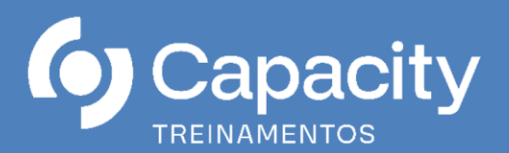

#### **FACILITADOR**

**Thiago Zagatto:** Auditor Federal de Controle Externo do Tribunal de Contas da União, onde exerce a função e assessor de Ministro. Já foi dirigente na Secretaria de Aquisições Logísticas do TCU (Selog/TCU). Advogado e Engenheiro Civil. Mestre em Direito Econômico. Membro da Comissão Própria de Avaliação de Pós-Graduação (CPA) do Instituto Serzedello Corrêa ISC/TCU. Coautor do livro Terceirização na Administração Pública (Editora Forum, 2022). Professor da Pós-Graduação em Licitações na Unibrasil. Palestrante em diversos congressos, seminários eventos relacionados à gestão pública

#### **INVESTIMENTO**

R\$ 2.290,00 (Dois mil duzentos e noventa reais) por participante.

Este curso inclui:

- Aulas em Ambiente Virtual 100% Ao Vivo
- Material de apoio personalizado (apostila em arquivo digital e material complementar disponível para download)
- 20 dias de Replay após a sua Realização
- Certificado de Conclusão

#### **DEMAIS INFORMAÇÕES**

A Capacity Treinamentos, através dos treinamentos online, proporciona ao cliente a mesma qualidade dos eventos presenciais, com interação entre professor e alunos em tempo real!

#### **Características:**

- Aulas em ambiente virtual 100% Ao Vivo interativas.
- Duração do curso: 16 horas
- Emissão do certificado em formato digital.

#### **REQUISITOS TÉCNICOS RECOMENDADOS:**

Antes do início da videoconferência, os requisitos abaixo listados devem ser avaliados para o bom funcionamento da plataforma e aproveitamento do curso. Recomendamos as seguintes especificações técnicas mínimas de hardware e software:

- Computador com bom desempenho;
- Conexão de internet via cabo e velocidade mínima de 10mbps;
- Webcam e microfone;
- Sistema de sonorização com qualidade (preferencialmente fone);
- Navegador: Utilizar preferencialmente o Google Chrome ou as versões atualizadas do Mozila Firefox e Internet Explorer.

*Importante*: Se as especificações mínimas não forem atendidas, a qualidade da transmissão (áudio e vídeo) poderá ser comprometida.

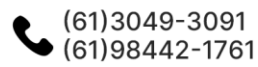

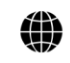

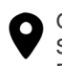

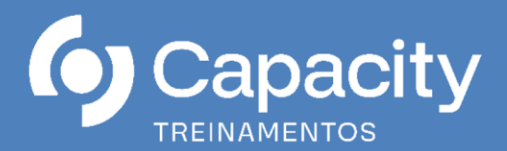

#### **AMBIENTE:**

Curso ministrado em plataforma de videoconferência, totalmente ao vivo.

#### **ACESSO:**

Após a inscrição e confirmação de pagamento o participante receberá e-mail com instruções de acesso ao ambiente virtual e plataforma de videoconferência.

#### **METODOLOGIA:**

O curso será ministrado através de videoconferência, 100% ao vivo, em plataforma de transmissão online, com interação através de chat e possibilidade de participação ao vivo na transmissão, aulas expositivas e apostila em formato digital.

## **CONDIÇÕES GERAIS DE CONTRATAÇÃO:**

A inscrição será confirmada mediante envio da nota de empenho, ordem de serviço, autorização de fornecimento, depósito. O cancelamento da inscrição, por parte do participante, poderá ser realizado no máximo 07 (sete) dias úteis antes da data de realização do curso online, sendo que, após este prazo, deverá haver a substituição do aluno ou solicitação de crédito no valor da inscrição para utilização posterior. A Capacity Treinamentos reserva-se o direito em adiar, reagendar ou cancelar os cursos online se houver insuficiência de quórum, bem como substituir palestrantes em caso fortuito ou força maior, o que não caracterizará infração administrativa ou civil, ficando isenta de qualquer sanção, indenização ou reparação (material e moral). Observação: Ao CONTRATANTE que vier a desistir da participação após o prazo de cancelamento da inscrição, independente da fase ou etapa, não será possível qualquer devolução de valores pagos e nem o cancelamento da nota de empenho.

#### **DADOS DA INSTITUIÇÃO**

- Capacity Treinamento e Aperfeiçoamento Ltda.
- CNPJ: 18.133.018/0001-27 I.E.: 07.643.346/001-63
- END.: Quadra 03, Conjunto A, Lote 42, Sala 402 Planaltina, Brasília-DF
- $\bullet$  CEP: 73.350-301

#### **DADOS BANCÁRIOS**

- Banco do Brasil: Ag: 1230-0 C/C: 125595-9
- CADASTRADA NO SICAF

### **INFORMAÇÃO E INSCRIÇÃO**

- Capacity Treinamento e Aperfeiçoamento
- capacity@capacitytreinamentos.com.br
- inscricao@capacitytreinamentos.com.br
- Fone:  $(61)$  3049-3091
- Whatsapp: (61) 98442-1761
- Site: www.capacitytreinamentos.com.br

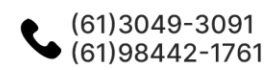

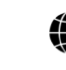

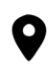